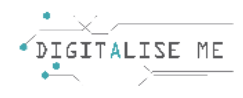

## **LESSON PLAN 5**

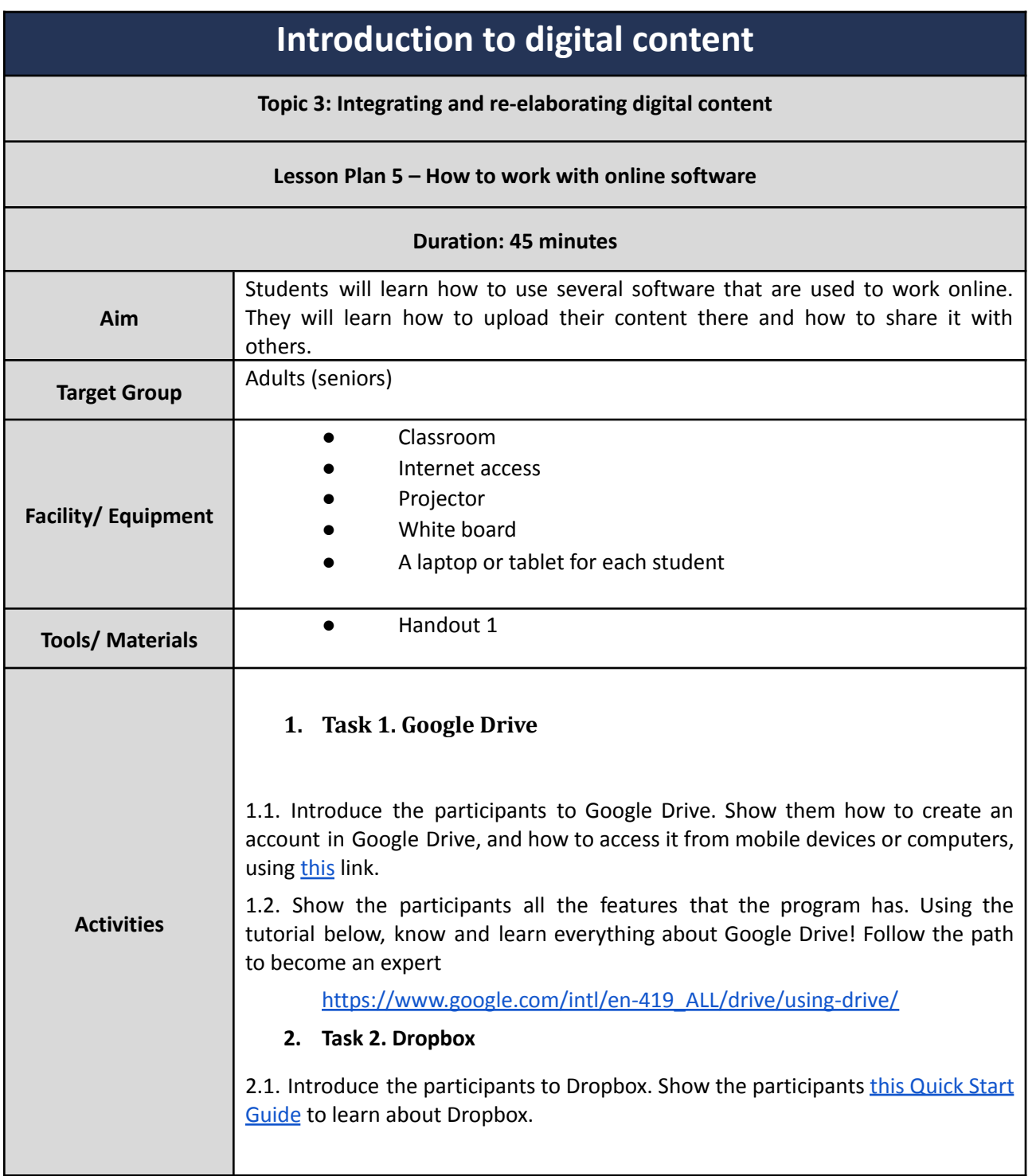

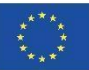

Co-funded by the Erasmus+ Programme of the European Union This project has been funded with support from the European Commission. This communication reflects the views only of the author, and the Commission cannot be held responsible for any use which may be made of the information contained therein.

Submission Number: 2019-1-PT01-KA204-060701

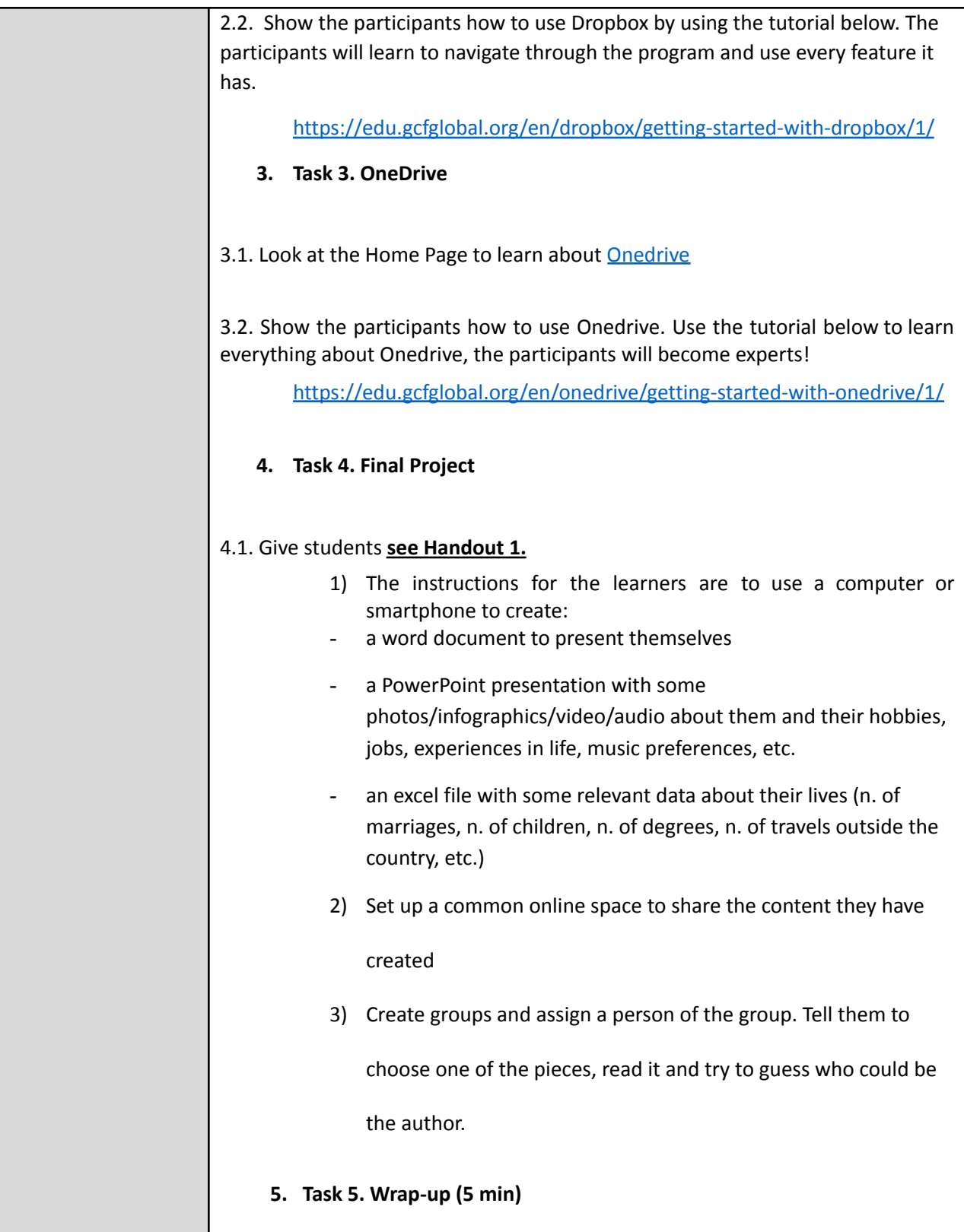

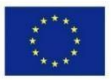

Co-funded by the Erasmus+ Programme of the European Union This project has been funded with support from the European Commission. This communication reflects the views only of the author, and the Commission cannot be held responsible for any use which may be made of the information contained therein. Submission Number: 2019-1-PT01-KA204-060701

## **HANDOUT 1: Final project**

Task 1: Use a computer or smartphone to create:

- a word document where you present yourself
- a PowerPoint presentation where you speak about you and show some photos/infographics/video/audio about you or your hobbies, jobs, experiences in life, music preferences, etc.
- an excel file where you list some relevant data about your life (n. of marriages, n. of children, n. of degrees, n. of travels outside the country, etc.)

Task 2: You can share the content in a common online space that the instructor has created

Task 3: Create groups. Assign one person to be the reader and choose one document. It can be from one person of the group itself or from the other groups. The reader will read the description, without telling the name of the person, and the others have to guess who the person is.

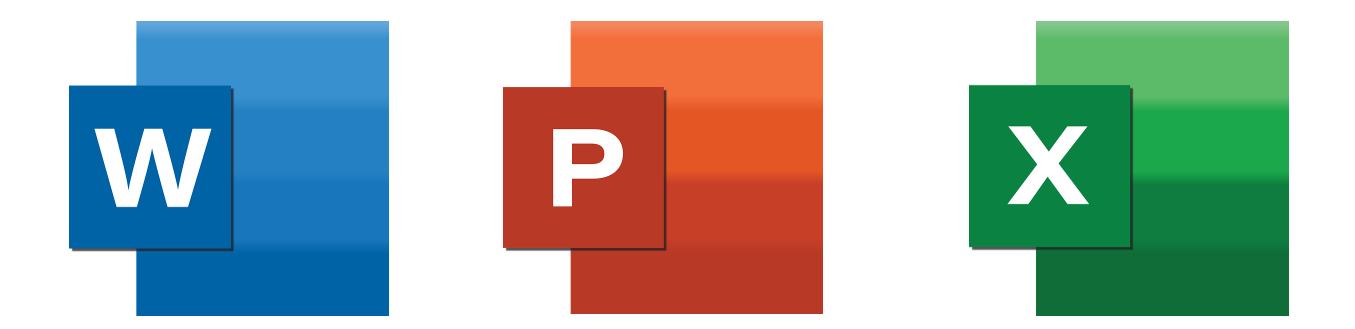

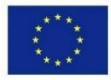

Co-funded by the Erasmus+ Programme of the European Union This project has been funded with support from the European Commission. This communication reflects the views only of the author, and the Commission cannot be held responsible for any use which may be made of the information contained therein. Submission Number: 2019-1-PT01-KA204-060701